# Prova 1: Computação I 2016.2

## Prof.<sup>a</sup> Laura Moraes

## 31 de Outubro de 2016

### Observações:

- Leia com atenção os enunciados até o final antes de começar a escrever as respostas.
- Boas práticas de programação também são parte da avaliação. Lembre-se de usar nomes significativos para variáveis e funções, organizar seu código com funções, colocar comentários e identar corretamente.
- A prova vale 11. Use com sabedoria esse ponto extra. ;-)
- 1. (1 ponto) Em média, o corpo de um ser humano adulto contém 60% de água. Ou seja, se você tem 100 quilos, você possui 60L de água no corpo. Além disso, você sabia que existe um cálculo para a quantidade mínima de água que cada pessoa deve consumir diariamente? Para cada quilo do seu peso, você deve multiplicar 35 ml. O resultado é a quantidade mínima de água que você deve consumir todo dia. Crie uma função que dado o peso da pessoa, retorne a quantidade de água em litros e ela possui no corpo e a quantidade (em litros) que ela deve ingerir por dia.
- 2. (2 pontos) O país Tonga da Mironga adota a seguinte tabela para o cálculo do seu imposto de renda:

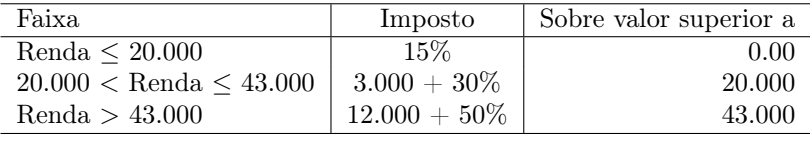

- (a) Crie uma função que possua como entrada a renda anual de um contribuinte e calcule o seu devido imposto.
- (b) Calcule o resultado que seu programa dará para cada entrada de renda abaixo:

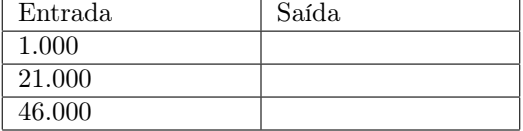

- 3. (1.5 pontos) Crie um função que determina se dois nomes por extenso pertecem a mesma família, o que ocorre se e somente se, o último nome for idêntico. O nome de cada pessoa é fornecido com um único espaço entre os nomes adjacentes, ex.: 'Sor Jorah Mormont'. Retorne True ou False.
- 4. (2.5 pontos) Crie uma função que dado um telefone por extenso, como '55 (21) 987-327-812' separe o código de país, região e número da linha, retornando a lista ['55', '21', '987327812']. ATENÇÃO!!! Siga as seguintes regras:
	- Se o telefone possuir 9 dígitos (sem contar o país e a região) ele estará no formato '55 (21) 987-327-812'.
	- No entanto, se o telefone possuir 8 dígitos (sem contar o país e a região), ele pode estar no formato '+552198732781' ou no formato '+55(21)9873-2781'. Seu código deve considerar os dois formatos.
- 5. (1.5 pontos) Crie um função que determina se dois telefones fornecidos nos formatos do item anterior pertencem ao mesmo país e região. Retorne True se eles pertencerem e False caso contrário.. Use a função definida no item 4.
- 6. (2.5 pontos) Ana e suas amigas estão fazendo um trabalho de geometria para o colégio, em que precisam formar vários triângulos, numa cartolina, com algumas varetas de comprimentos diferentes. Logo elas perceberam que não dá para formar triângulos com três varetas de comprimentos quaisquer. Se uma das varetas for muito grande em relação às outras duas, não dá para formar o triângulo. Ana fez uma pesquisa na internet e aprendeu que com três varetas é possível formar um triângulo quando, para todas as varetas, vale a seguinte relação: o comprimento da vareta é menor do que a soma dos comprimentos das outras duas varetas. Por exemplo, se os comprimentos forem 6, 9 e 5, vai dar para formar o triângulo, pois a relação vale para as três varetas:  $6 < 9 + 5$ ,  $9 < 6 + 5$  e  $5 < 6 + 9$ . Mas, se os comprimentos forem, por exemplo, 4, 10 e 3, não vai dar para formar um triângulo, porque a relação não vale para uma das varetas (pois 10 não é menor do que  $3 + 4$ ). Neste problema, você precisa ajudar Ana e suas amigas a descobrir se, dados os comprimentos de quatro varetas, é ou não é possível selecionar três varetas, dentre as quatro, e formar um triângulo!

A entrada é composta por uma lista contendo quatro números inteiros. Seu programa deve produzir apenas uma linha contendo o caractere 'S', caso seja possível formar o triângulo; ou o caractere 'N', caso não seja possível formar o triângulo.

Restrições: O valor dos quatro números está entre 1 e 100.

Dica: Construa duas funções. Uma para verificar se três números dados são um triângulo e a segunda para alternar entre grupos de 3 os quatro números dados.

### Exemplos:

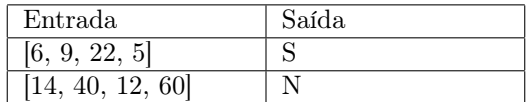